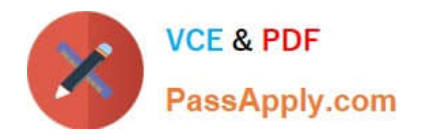

# **1Z0-591Q&As**

Oracle Business Intelligence Foundation Suite 11g Essentials

## **Pass Oracle 1Z0-591 Exam with 100% Guarantee**

Free Download Real Questions & Answers **PDF** and **VCE** file from:

**https://www.passapply.com/1z0-591.html**

100% Passing Guarantee 100% Money Back Assurance

Following Questions and Answers are all new published by Oracle Official Exam Center

**C** Instant Download After Purchase **83 100% Money Back Guarantee** 

- 365 Days Free Update
- 800,000+ Satisfied Customers

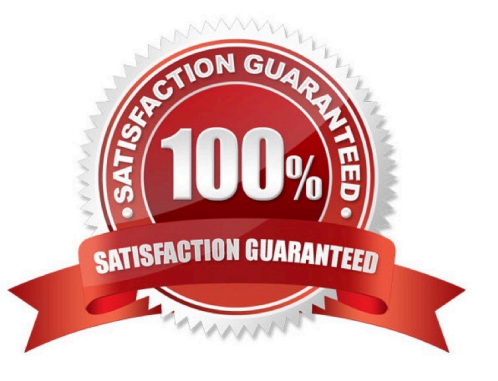

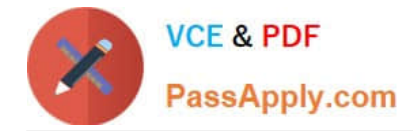

#### **QUESTION 1**

To add multiple sources to on existing logical table dimension in the Business Model and Mapping layer, the source of the data must first exist in which option?

- A. Presentation Layer
- B. Business Aggregate Layer
- C. Physical Layer
- D. Web Catalog
- Correct Answer: C

Note:

At the highest level, an OBIEE Metadata Repository includes three layers of information:

1.

First, a Physical layer is defined. The metadata layer identifies the source data.

2.Second, a Business Model and Mapping layer is defined. This metadata layer organizes the physical layer into logical categories and records the appropriate metadata for access to the source data. 3.Finally, the Presentation layer is defined. This metadata layer exposes the business model entities for end-user access.

#### **QUESTION 2**

Identify the two true statements about alias tables.

- A. Alias tables are set up to avoid triangular or circular joins.
- B. Alias tables are set up to include best practice naming conventions for physical table names.
- C. Alias tables are set up to create another physical copy of the data.
- D. Alias tables are set up to create a copy of the data with a filter applied to it.

Correct Answer: AB

Explanation: It is a best practice to create aliases for all tables. Aliases are created in the Physical Layer of the repository. Some of the benefits of using aliases are given below:

(A) \* An alias is used to avoid circular joins and to configure self joins.

\*

\*

 You can create a join relationship which is different than the actual foreign key relationship in the database. This helps in defining relationships to meet business model criteria.

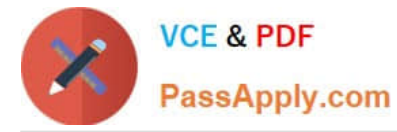

 Aliases can function in numerous ways to define business model e.g. a table can act both as a dimension and a fact using aliases.

(B) \* You can rename aliases to make physical and business model easier to understand.

#### **QUESTION 3**

Why is it necessary to join multiple source tables to a single dimension?

- A. Because transactional source systems are often denormalized
- B. Because transactional source systems are often normalized
- C. Because a single source table often contains all the dimensions needed
- D. Because the dimensions tables are built in the transactional systems

#### Correct Answer: B

Explanation: Denormalized data in the transactional system could be divided into different tables to increase performance.

#### **QUESTION 4**

An organization has its employees\\' names in an Employees table, and information about their jobs in a Jobs table.

However, an organization\\'s employees can have multiple jobs, and the same job can be performed by multiple employees. This situation would result in a many to-many relationship between the Employees and Jobs tables. How can the many to-many relationship issue be resolved?

A. By modeling the many to many relationship in the business model

B. By creating a bridge table that represents one employee doing one job, with several rows for an employee who has several jobs

C. By creating the many to many join in the physical model

D. By creating a logical table source (LTS) that joins the Employees and Jobs tables

Correct Answer: B

Explanation: When you need to model many-to-many relationships between dimension tables and fact tables, you can create a bridge table that resides between the fact and the dimension tables. A bridge table stores multiple records corresponding to that dimension. In the Administration Tool, General tab in the Logical Table dialog box contains a check box that you can select to specify that a table is a bridge table. A bridge table allows you to resolve many-to-many data relationships.

Reference; OBI Server Administration Server Guide, Version 10.1, Identifying Bridge Tables

### **QUESTION 5**

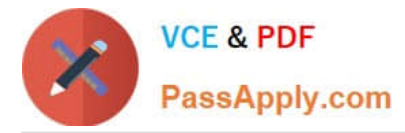

What must be done before you can run the Oracle Business Intelligence 11g Installer?

- A. Obtain BI installation media
- B. Create required Oracle Business Intelligence schemas in a database

C. Ensure system meets installation requirements for Fusing Middleware, Oracle Business Intelligence, AND Repository Creation Utility

- D. Install the WLS Admin Server
- E. Select installation components ?OBIEE, BIP, RTD

Correct Answer: B

Explanation: Before you can run Oracle Business Intelligence 11g Installer, you must first create

required Oracle Business Intelligence schemas in an unhardened database. You use a tool called the Repository Creation Utility (RCU) to create these schemas with the appropriate permissions and data.

Reference: Installation Guide for Oracle Business Intelligence, Additional Oracle Business Intelligence 11g Installer Requirements

[1Z0-591 PDF Dumps](https://www.passapply.com/1z0-591.html) [1Z0-591 Study Guide](https://www.passapply.com/1z0-591.html) [1Z0-591 Exam Questions](https://www.passapply.com/1z0-591.html)